# ICT Level: 2<sup>nd</sup> year EFL STUDENTS

## Professor MAOUCHE Salima 2022/2023

- Professor. Salima MAOUCHE- KETFI
	- Department of English
- *Office: Bloc des enseignants, bureau porte A5. Reception Day : Monday from 1 :15 PM to 2 :30 PM or send e-mails to [salima\\_maouche@yahoo.fr](mailto:salima_maouche@yahoo.fr)*

The lecture's Presentation

« Necessity is the Mother of Invention »

- Introduction
- Activity: discussion: what does the above proverb make you think of?
- ICT education improves engagement and knowledge retention. When ICT is integrated into lessons, students become more engaged in the work. This is because technology provides different opportunities to make more fun and enjoyable in terms of teaching the same things in different ways.

Goals of Teaching and Learning ICT

- ICT allows students to monitor and manage their learning;
- Think critically and creatively;
- Solve simulated real world problems;
- Work collaboratively;
- Engage in ethical decision making; and
- Adopt a global perspective towards issues and ideas.

The Objectives of Teaching and Learning ICT

- Information, motivation and emotional expression, and independence;
- Bridge the gap between parents, educators and students;
- Engaging sustainable, cooperative and transparent communication methods;
- Set confidentiality, integrity and availability.

#### The Description of the Lecture

- ICT is defined as a diverse set of technological tools and resources used to transmit, store, share, and exchange information. It is built up upon some basic concepts which comprise different communication devices which continuously evolve products and a variety of services like software development and applications (Apps).
- Thanks to ICT, the wold becomes a global village cemented by easy communication all over the world resulting into sharing ideas.
- Moreover, ICT refers to technologies which provide access to information by means of telecommunication used in every aspect of life. It also entertains through movies, games, music to list just these. It is continuously used in education mainly in Language Learning.
- ICTs can be presented through different generations especially of computer fifth Generation for instance (AI):
- Robotics, mobile sensors, sensors in sanitary items, modern life gadgets, expert systems, and ICU monitor.

#### ICTs Different Devices

- Abacus Machine, Napiers bones, Blaise Pascal (Pascaline-8digit), Charles Babbage: difference engine and Analytical engine,
- ABM, ENIAC, EDSAC, mechanical, electromechanicaland electrical/digital
- Activity:
- At this stage, students are required to look for the above items using the Net to be able to know their significance and mainly what they are used for.

The use of digital signals

- The above signals are built around:
- Processing unit;
- Input unit,
- Out put unit,
- A communication network called a bus which links all the elements of the system and connects the system to the external world.
- They comprise: Main frame computers, minicomputers, work station, and Microcomputers.

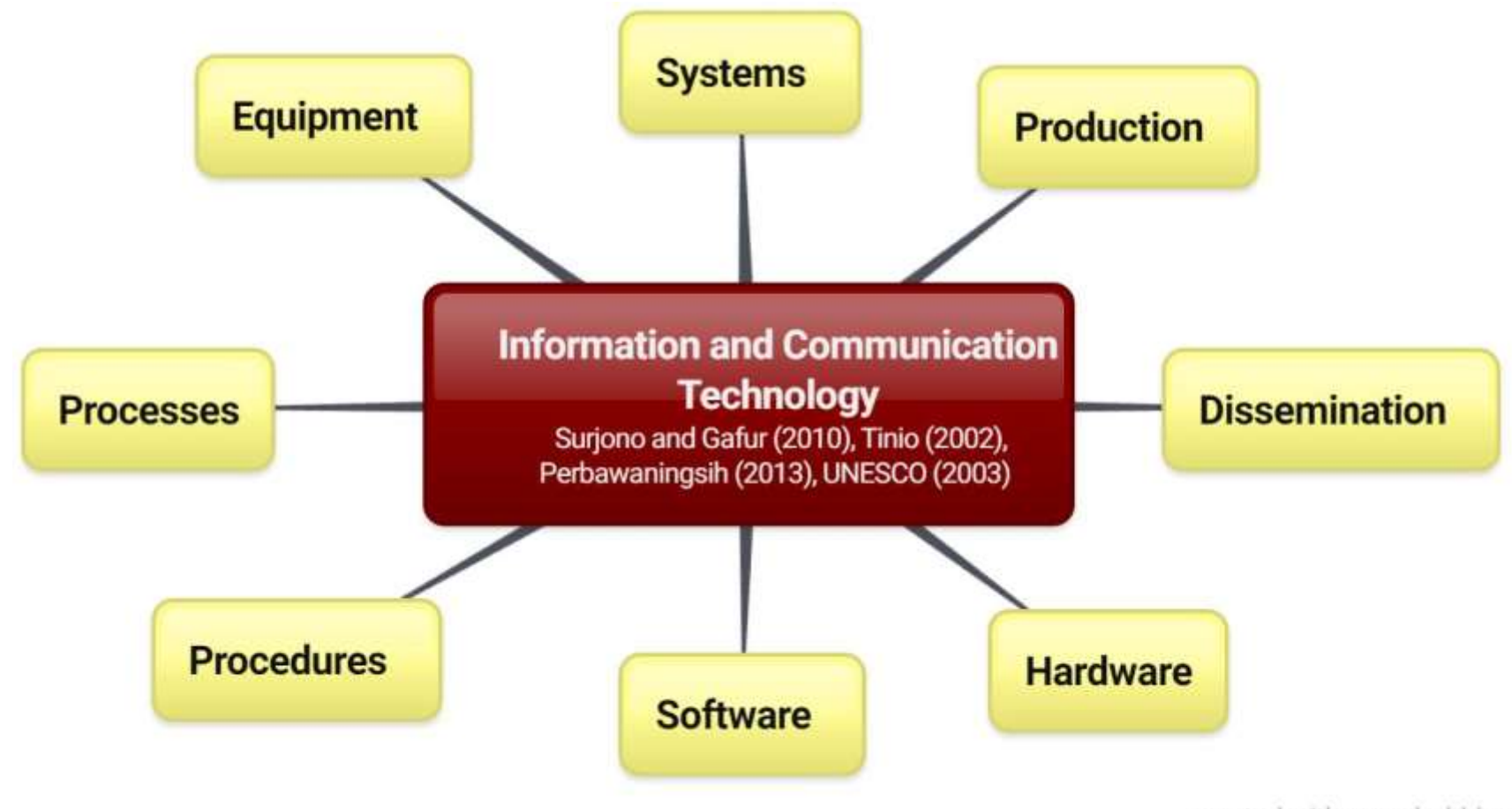

created with www.bubbl.us

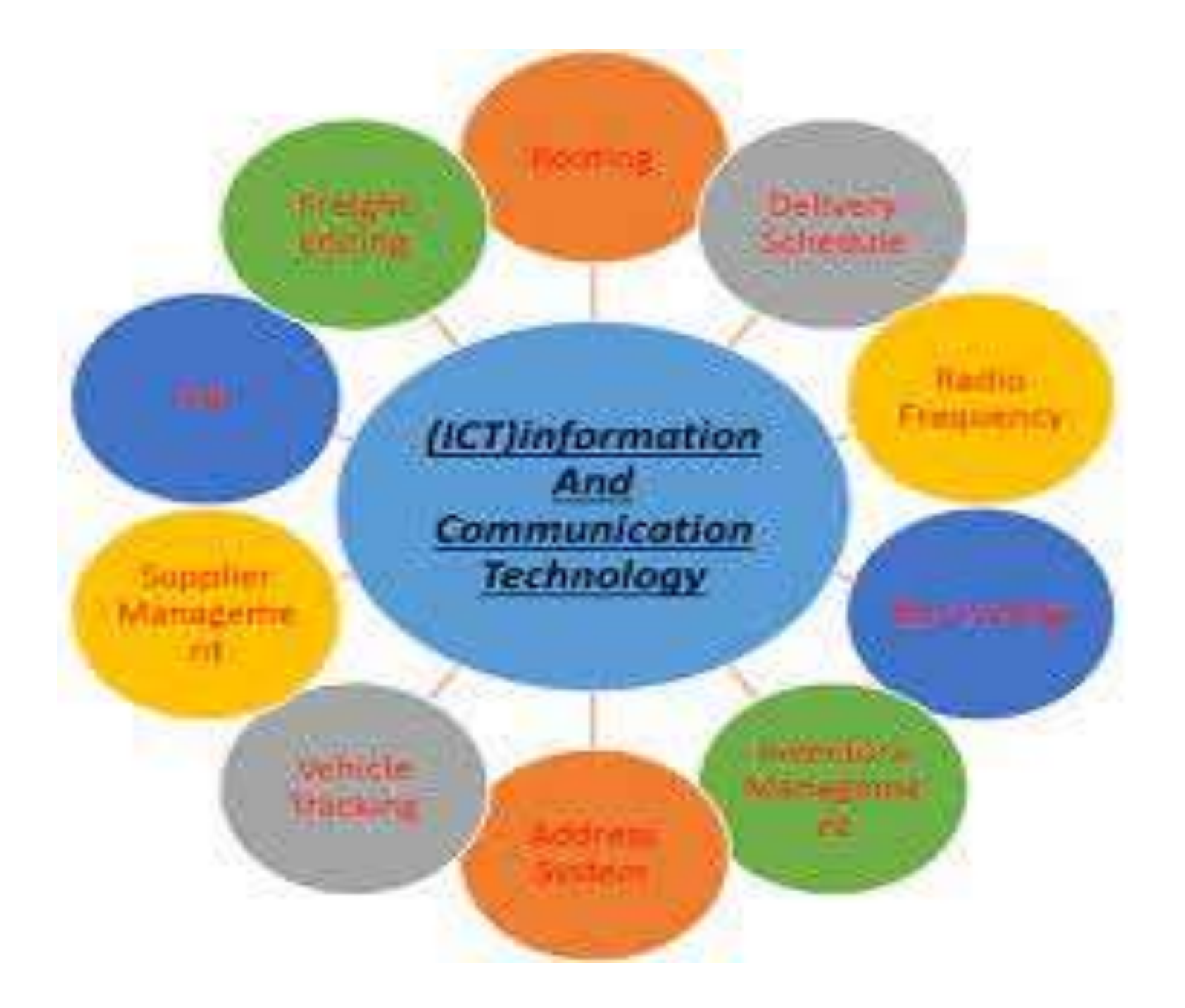

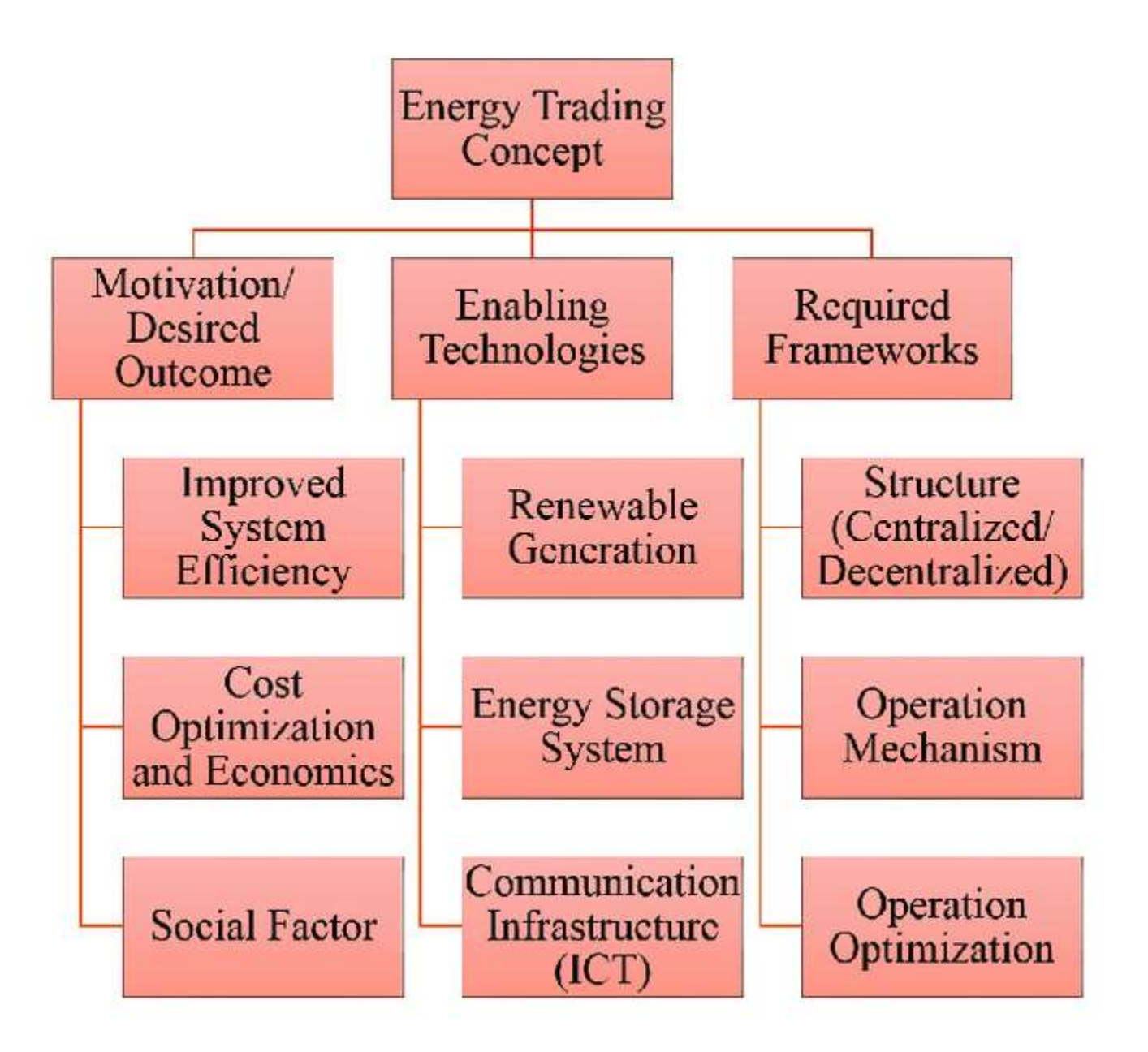

- Activities
- **Here are a few examples:**
- with a group or whole class is suggested in many resources on this website. ...
- Translation software: ...
- Online research: ...
- Group presentation: ...
- Immersive games: ...
- Book or film making:
- What is an example of an ICT activity?
- Examples are: software applications and operating systems; web-based information and applications such as distance learning; telephones and other telecommunications products; video equipment and multimedia products that may be distributed on videotapes, CDs, DVDs, email, or the World Wide Web;
- What are some examples of ICT in the classroom?
- Some examples of ICT resources are the following: Visual resources such as videos, images or PDF documents that can be used as a further aid for students to understand the syllabus even better. LMS: these are educational tools designed to facilitate the interaction and organisation of the class group.
- What are the 10 ways to use technology in the classroom?
- **These include:**
- Go on a virtual field trip.
- Quiet a noisy classroom.
- Use videos for mini-lessons.
- Coordinate live video.
- Add multimedia elements to presentations.
- Use digital exit tickets.
- Study and critique web content.
- Gather student feedback.
- What are 3 ways to integrate technology into your classroom?
- **How to Integrate Technology in the Classroom**
- Computers and Tablets. Educators can take advantage of computers, laptops, and tablets, allowing students to play educational games, watch videos, and interact with new media. ...
- Smartboards. ...
- Virtual Reality. ...
- Social Media. ...
- Access. ...
- Interactive Learning Experiences. ...
- Excitement.
- How can ICT enhance teaching and learning?
- ICT in education **improves engagement and knowledge retention**: When ICT is integrated into lessons, students become more engaged in their work. This is because technology provides different opportunities to make it more fun and enjoyable in terms of teaching the same things in different ways.
- Teachers on CALL: What Educators Must Know About Computer Assisted Language Learning
- Computer Assisted Language Learning (CALL) is the general term for the range of processes and activities that employ computers in the teaching and learning of a new language.
- [The history of CALL is often divided into](http://ojs.academypublisher.com/index.php/jltr/article/viewFile/0106909912/2293) three phases:
- Structural CALL
- Communicative CALL
- Integrative CALL
- CALL applications can be used by teachers as technology partners in running their classrooms from the initial intro of language concepts to the giving of electronic homework. Students are using computers in practically every other aspect of their lives anyway:
- To teach, to reinforce, to test,

### • **Information and Communication Technologies / Techniques** • **ICT**

- Lectures and Workshops prepared and elaborated by
	- Professor MAOUCHE- KETFI Salima
		- Level: 2<sup>nd</sup> Year EFL Students
			- More Inforfation
			- ICTs into ACTION
- You will be able to find three important sites to practice your prior knowledge related to the use of the computer as well as your notions about language learning.
- Below, there are some instructions and overviews to help you do the exercises suggested.
- Read carefully the content, then, practice at your spare/ free time.
- The first drill is to create a personal card as the instructions dictate to you;
- The second series of drills, you have to select according to mentioned suggestions and sites three examples to work on according to CALL ( Computer Assisted Language Learning)
- The final drill which will be your examination must be based on a project design done in groups of 5 members according to the number of the students in the class.
- Please do send your works to the delegate of the class who will create a file with your copies which will be forwarded to me.
- <https://www.w3resource.com/c-programming-exercises/>
- <https://flatironschool.com/blog/best-websites-to-practice-coding-for-beginners/>
- <https://www.esleschool.com/computer-exercises/>
- •
- **C Programming Exercises, Practice, Solution**
- Last update on February 14 2023 12:33:48 (UTC/GMT +8 hours)
- What is C Programming Language?
- C is a general-purpose, imperative computer programming language, supporting structured programming, lexical variable scope and recursion, while a static type system prevents many unintended operations. C was originally developed by Dennis Ritchie between 1969 and 1973 at Bell Labs. It has since become one of the most widely used programming languages of all time, with C compilers from various vendors available for the majority of existing computer architectures and operating systems.
- The best way we learn anything is by practice and exercise questions. We have started this section for those (beginner to intermediate) who are familiar with C programming.
- Hope, these exercises help you to improve your C programming coding skills. Currently, following sections are available, we are working hard to add more exercises. Please refer to this page for important C snippets, code, and examples before starting the exercises. Happy Coding!
- **List of C Programming Exercises :**
- [Basic Declarations and Expressions \[ 150 Exercises with Solution \]](https://www.w3resource.com/c-programming-exercises/basic-declarations-and-expressions/index.php)
- [Basic Part-II \[ 7 Exercises with Solution \]](https://www.w3resource.com/c-programming-exercises/basic-2/index.php)
- [Basic Algorithm \[ 75 Exercises with Solution \]](https://www.w3resource.com/c-programming-exercises/basic-algo/index.php)
- [Variable Type \[ 18 Exercises](https://www.w3resource.com/c-programming-exercises/variable-type/index.php) with Solution ]
- Input, Output [10 Exercises with Solution ]
- Conditional Statement [26 Exercises with Solution ]
- For Loop [61 Exercises with Solution ]
- Array [107 Exercises with Solution ]
- [Pointer \[ 22 Exercises](https://www.w3resource.com/c-programming-exercises/pointer/index.php) with Solution ]
- [Linked List \[ 51 Exercises with Solution \]](https://www.w3resource.com/c-programming-exercises/linked_list/index.php)
- Numbers [38 Exercises [with Solution \]](https://www.w3resource.com/c-programming-exercises/numbers/index.php)
- String [41 Exercises with Solution ]
- Date Time [10 Exercises with Solution ]
- Math [38 Exercises with Solution ]
- Function [12 Exercises [with Solution \]](https://www.w3resource.com/c-programming-exercises/function/index.php)
- Recursion [21 Exercises [with Solution \]](https://www.w3resource.com/c-programming-exercises/recursion/index.php)
- File Handling [19 Exercises with Solution ]
- [Search and Sorting \[ 31 Exercises with Solution \]](https://www.w3resource.com/c-programming-exercises/searching-and-sorting/index.php)
- [Challenges \[ 35 exercises](https://www.w3resource.com/c-programming-exercises/practice/index.php) with solution ]
- [C Snippets](https://www.w3resource.com/c-programming-exercises/c-snippets/index.php) [13]
- More to Come !
- **Exercise 1: 1.** Write a C program to print your name, date of birth. and mobile number. *Expected Output*:
- Name : Alexandra Abramov DOB : July 14, 1975 Mobile : 99-9999999999 Welcome to our **Computer Exercises.** Let's learn how to use words associated with this topic. It is important to increase your vocabulary at this expanding stage of English where there is more focus on academic tasks and language functions.
- [About 30-40 minutes.Learning](https://www.esleschool.com/computer-exercises/) new words about computers.Expanding stage of learning English.
- Article [The Cardboard Bike](https://www.esleschool.com/the-cardboard-bike/)
- [Computer Crossword](https://www.esleschool.com/computer-crossword/)
- [Computer Exercises](https://www.esleschool.com/computer-exercises/)
- Email [Computer Games](https://www.esleschool.com/computer-games/)
- [Internet Word Search](https://www.esleschool.com/internet-word-search/)
- [Phoning and Texting Exercises](https://www.esleschool.com/phoning-and-texting/)
- **[Popular Website](https://www.esleschool.com/popular-website/)**
- [Technology Crossword](https://www.esleschool.com/technology-crossword-puzzle/)
- [Technology Word Puzzle](https://www.esleschool.com/technology-word-puzzle/)
- **[Technology Word Search](https://www.esleschool.com/technology-word-search-2/)**
- **[Texting Crossword](https://www.esleschool.com/texting-crossword/)**
- Especially helpful are exercises that are focussed on a theme or topic as these provide word retention practice so you can be confident to read, write, speak
- We have many activities to get your English up to speed in no time.
- [Vocabulary](https://www.esleschool.com/computer-exercises/) Skills
- [Grammar Skills](https://www.esleschool.com/computer-exercises/)
- [Writing Skills](https://www.esleschool.com/computer-exercises/)
- [Speaking Skills](https://www.esleschool.com/computer-exercises/)
- [Air Travel](https://www.esleschool.com/air-travel-exercises/) Exercises
- Animals [and Pets](https://www.esleschool.com/animals-and-pets/)
- [British and American English](https://www.esleschool.com/british-and-american-english/)
- [Chinese New Year](https://www.esleschool.com/chinese-new-year/)
- [Christmas](https://www.esleschool.com/christmas-activities/)
- [Clothing](https://www.esleschool.com/clothing/)
- [Computer Exercises](https://www.esleschool.com/computer-exercises/)
- [Easter](https://www.esleschool.com/easter/)
- [Education](https://www.esleschool.com/education/)
- [Entertainment](https://www.esleschool.com/entertainment/)
- [Environment](https://www.esleschool.com/environment/)
- [Environmental](https://www.esleschool.com/environmental-issues/) Issues
- [Finance Exercises](https://www.esleschool.com/finance-exercises/)
- [Food and Drink](https://www.esleschool.com/food-and-drink/)
- Leisure [and Hobbies](https://www.esleschool.com/leisure-and-hobbies/)
- [Money Exercises](https://www.esleschool.com/money-exercises/)
- [Phoning and Texting](https://www.esleschool.com/phoning-and-texting/) Exercises
- [Places and Buildings](https://www.esleschool.com/places-and-buildings/)
- [Relationships](https://www.esleschool.com/relationships/)
- [Transport and Travel](https://www.esleschool.com/travel-and-transport/)
- Work [and Jobs](https://www.esleschool.com/work-and-jobs/)
- The more words you encounter and understand, the broader your day-to-day vocabulary will become. Our word games and puzzles are an excellent way to help to reinforce spellings in your mind.
- [Crosswords](https://www.esleschool.com/computer-exercises/) Puzzles
- [Word Searches](https://www.esleschool.com/computer-exercises/)
- [Word Puzzles](https://www.esleschool.com/computer-exercises/)
- Air Travel [Crossword](https://www.esleschool.com/air-travel-crossword/)
- [Computer Crossword](https://www.esleschool.com/computer-crossword/)
- [Crime Crossword](https://www.esleschool.com/crime-crossword/)
- [Entertainment Crossword](https://www.esleschool.com/entertainment-crossword-puzzle/)
- [Financial Language Crossword](https://www.esleschool.com/financial-language/)
- [Food Crossword](https://www.esleschool.com/food-crossword-puzzle/)
- **[Health Crossword](https://www.esleschool.com/health-crossword-puzzle/)**
- [Home Crossword](https://www.esleschool.com/home-crossword-puzzle/)
- [Language Crossword](https://www.esleschool.com/language-crossword-puzzle/)
- Leisure [Crossword](https://www.esleschool.com/leisure-crossword-puzzle/)
- [Money Crossword](https://www.esleschool.com/money-crossword/)
- [Natural World Crossword](https://www.esleschool.com/natural-world-crossword-puzzle/)
- [Places Crossword](https://www.esleschool.com/places-crossword-puzzle/)
- [Shopping Crossword](https://www.esleschool.com/shopping-crossword-puzzle/)
- [Sports Crossword](https://www.esleschool.com/sports-crossword-puzzle/)
- [Technology Crossword](https://www.esleschool.com/technology-crossword-puzzle/)
- Texting [Crossword](https://www.esleschool.com/texting-crossword/)
- **[Time Crossword](https://www.esleschool.com/time-crossword-puzzle/)**
- [Transport Crossword](https://www.esleschool.com/transport-crossword-puzzle/)
- Travel [Crossword](https://www.esleschool.com/travel-crossword-2/)
- Work [and Jobs Crossword](https://www.esleschool.com/work-and-jobs-crossword-puzzle/)
- The Red Thread
- By the end of this Unit, students will be able to present at least Five (05) works of their choice using the different suggestions given before in addition to their final exam (the project).
- These works will constitute the different workshops the students have to practice and fulfil.